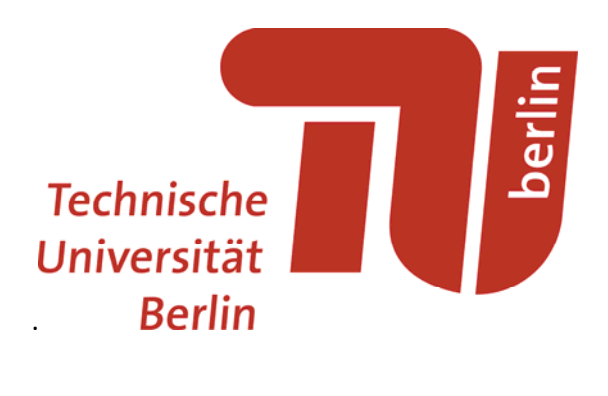

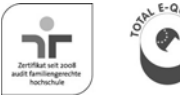

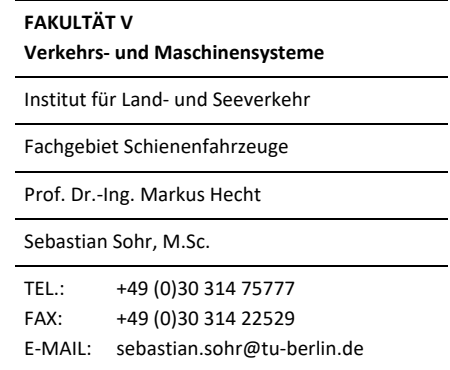

# **Bericht Nr. 37 / 2017**

# **Schlussbericht**

Projekt "Entwicklung eines Simulationstools zur Auslegung

lärmarmer Gleiskonstruktionen"

Bearbeitet von

Sebastian Sohr, M.Sc. Prof. Dr.-Ing. Markus Hecht

Berlin, 12.12.2017

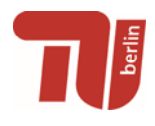

### Inhaltsverzeichnis

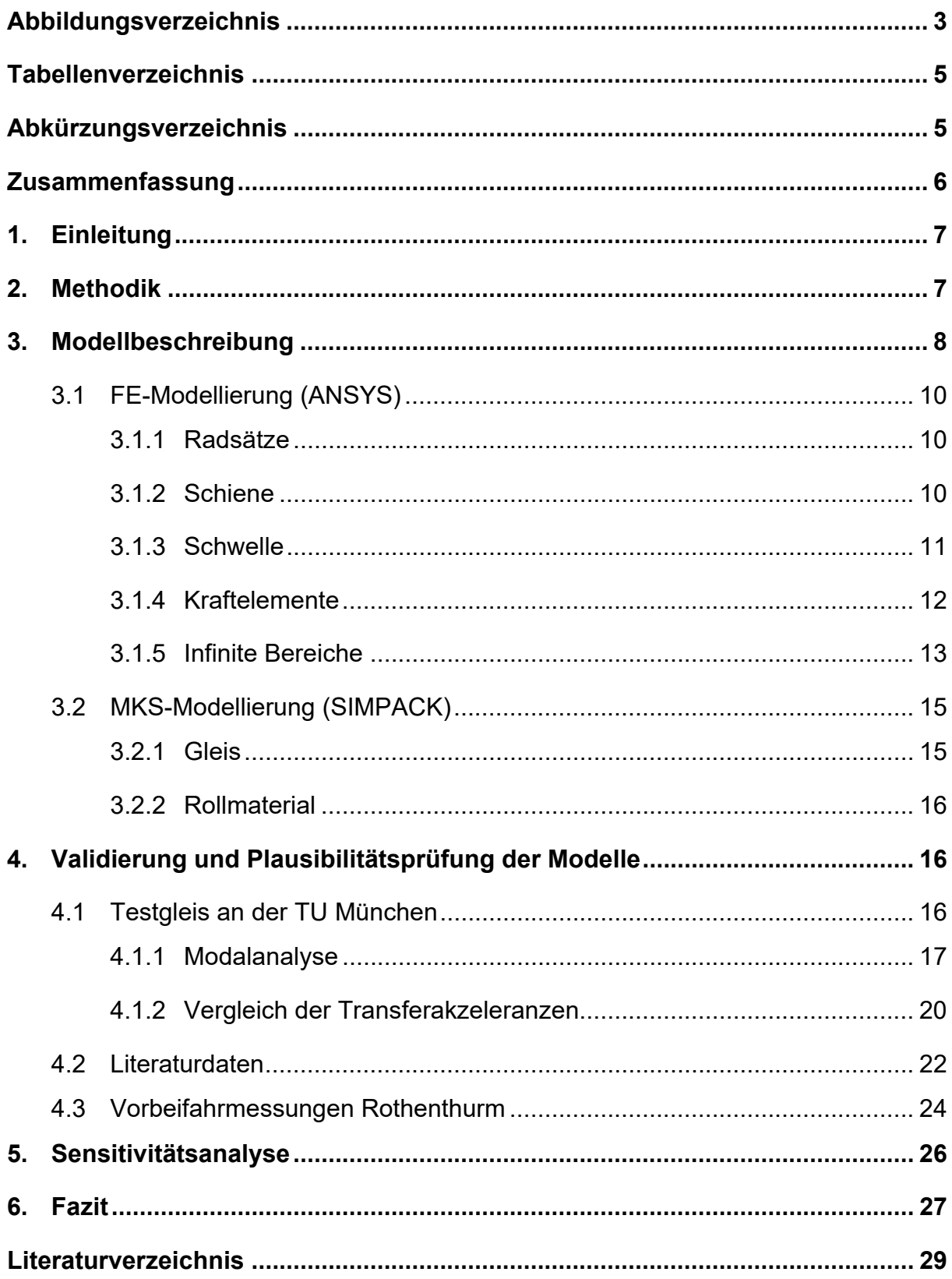

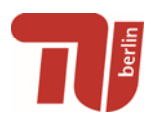

# **Abbildungsverzeichnis**

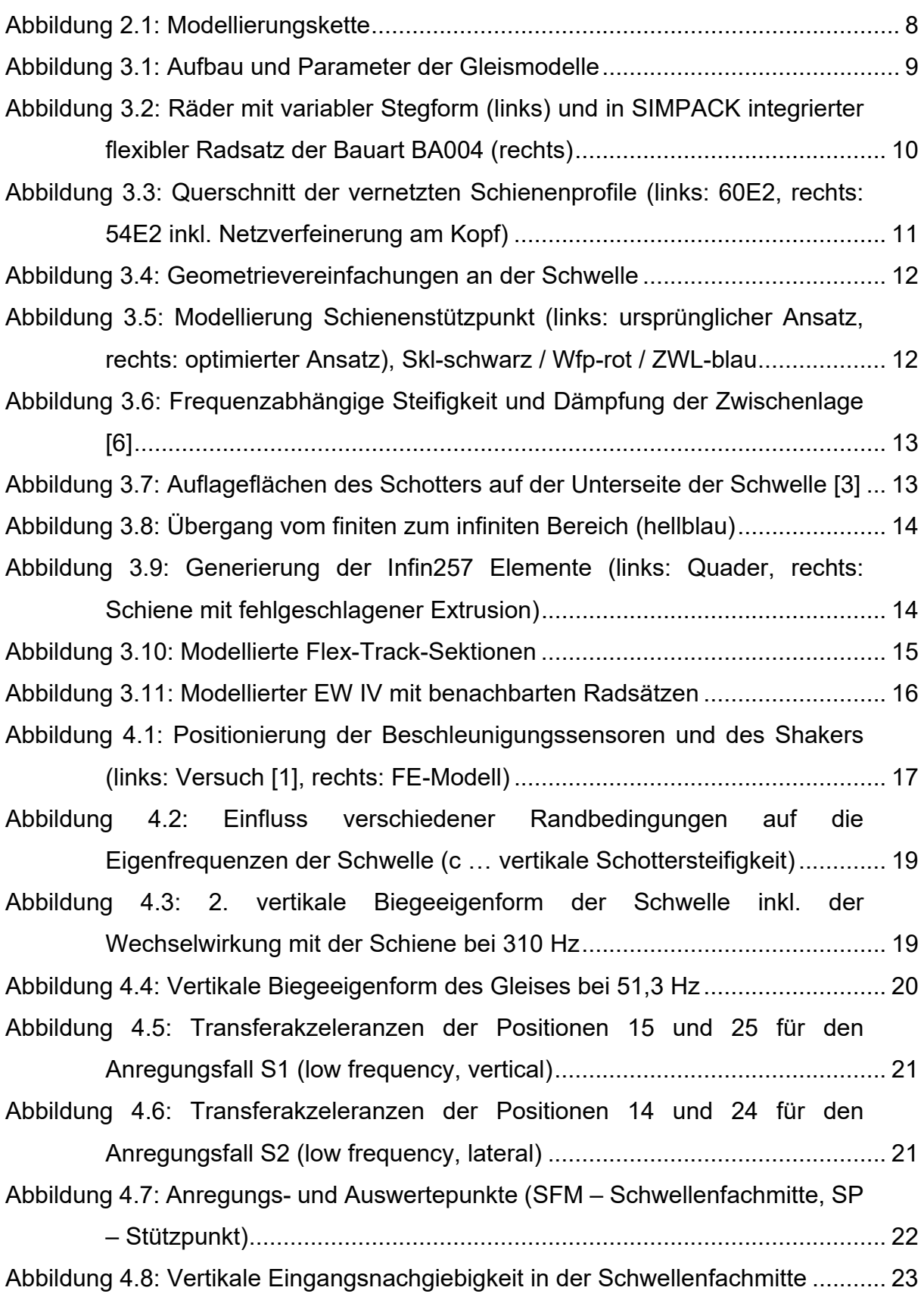

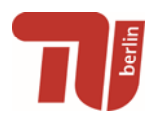

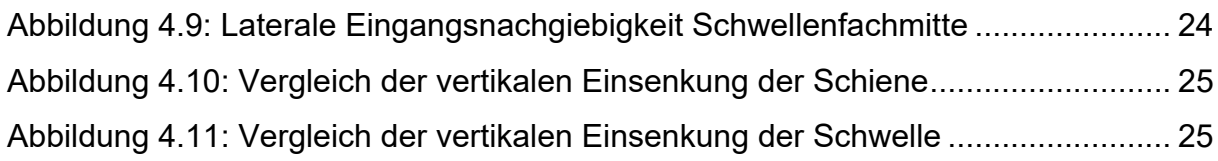

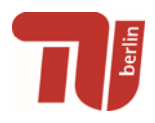

#### **Tabellenverzeichnis**

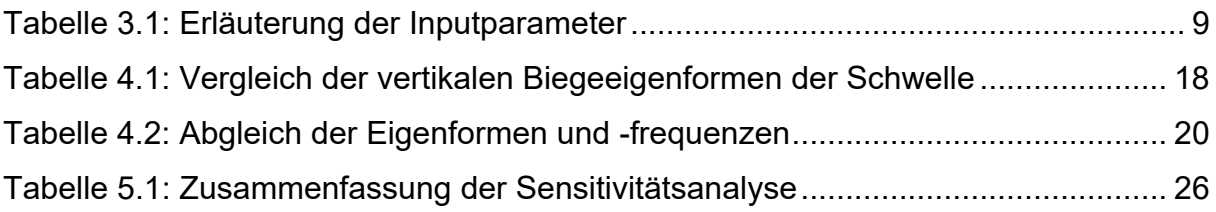

### **Abkürzungsverzeichnis**

- FEM Finite Elemente Methode
- MKS Mehrkörpersimulation
- PML Perfectly Matched Layers
- SBF Schienenbefestigung
- SFM Schwellenfachmitte
- Skl Spannklemme
- SP Stützpunkt
- Wfp Winkelführungsplatte
- ZWL Zwischenlage

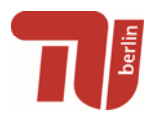

#### **Zusammenfassung**

Zur Berechnung des Körperschalls von Gleiskonstruktionen sind FE- und MKS-Modelle erstellt worden, welche die physikalischen Eigenschaften abbilden sollen. Um eine spätere Handhabbarkeit in der Nutzung zu garantieren, sind sämtliche Teilmodelle linear erstellt worden. Durch die Anwendung verschiedener Modellierungsansätze konnte weiterführend eine Aussage zur Modellsensitivität getroffen werden. Die Verifizierung der Simulationsergebnisse erfolgte durch den Abgleich mit Messungen und Untersuchungen aus der Literaturmodelle. Durch diese breitbandige Validierung konnten Schwachstellen detektiert und die Modelle gezielt optimiert werden. Der Vergleich der Eigenfrequenzen und Formen von Simulation und Messung zeigt eine sehr gute Übereinstimmung. Der direkte Amplitudenvergleich zeigt jedoch, dass insbesondere im Bereich unter 500 Hz eine differenziertere Betrachtung der Modellrandbedingungen erfolgen muss. Insbesondere stellen die dynamischen Charakteristika von Schienenbefestigung und Schotter einen wesentlichen Grund für Abweichungen dar.

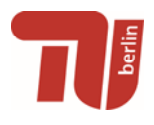

## **1. Einleitung**

Der vorliegende Schlussbericht fasst die getätigten Projektarbeiten und die letzten Arbeitsstände zu Modellierung, Validierung und Optimierung im Projekt "Entwicklung eines Simulationstools zur Auslegung lärmarmer Gleiskonstruktionen" zusammen. Das Fachgebiet Schienenfahrzeuge der TU Berlin hat dabei folgenden Projektbeitrag geleistet:

- Erstellung der FE-Teilkomponenten: Radsätze, Schienen und Schwellen.
- Erzeugung der flexiblen MKS-Komponenten durch numerische Reduktion.
- Nachbildung des Testgleises am Lehrstuhl und Prüfamt für Verkehrswegebau der TU München.
- Modellierung der Gleiskonfiguration Rothenthurm.
- Anpassung vorhandener MKS-Fahrzeug-Modelle für die Validierungsrechnungen.
- Teilauswertung der im Jahr 2015 an der TU München durchgeführten Laborversuche [1].
- Organisation, Durchführung und Auswertung der Validierungsmessung in Rothenthurm (zusammen mit dem Lehrstuhl und Prüfamt für Verkehrswegebau der TU München).
- Durchführung einer Sensitivitätsanalyse.
- Validierung und Optimierung der erstellten numerischen Gleismodelle.

## **2. Methodik**

An erster Stelle wird ein parametrisiertes CAD-Gleismodell erzeugt, welches die wesentlichen Geometrieeigenschaften für strukturdynamische Modell wie z.B. Schwellenabstand, Spurweite, Länge der Schiene, Anzahl der Schwelle usw. abbildet. Durch die Überführung in ein FE-Modell werden die strukturdynamischen Charakteristika hinzugefügt. Diese werden zum einen für die Erzeugung der flexiblen Komponenten in der MKS-Modell und zum anderen zur Berechnung der normalen Oberflächenschnellen benötigt, welche die Grundlage der Luftschallberechnung bilden.

Abbildung 2.1 zeigt die Modellierungskette und den Datenaustausch zwischen den unterschiedlichen Modellteilen, sowie vorbereitende Arbeiten zur Modellerstellung. Die

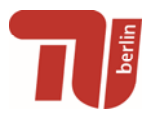

FEM relevanten Prozesse (Körperschall und Reduktionsrechnung) sind mit ANSYS Workbench (Versionen 16 bis 18.2) und die im Bereich der MKS durchgeführten Simulationen (Anregung) sind mit der Software SIMPACK (Versionen 9.8 bis 9.10) umgesetzt worden.

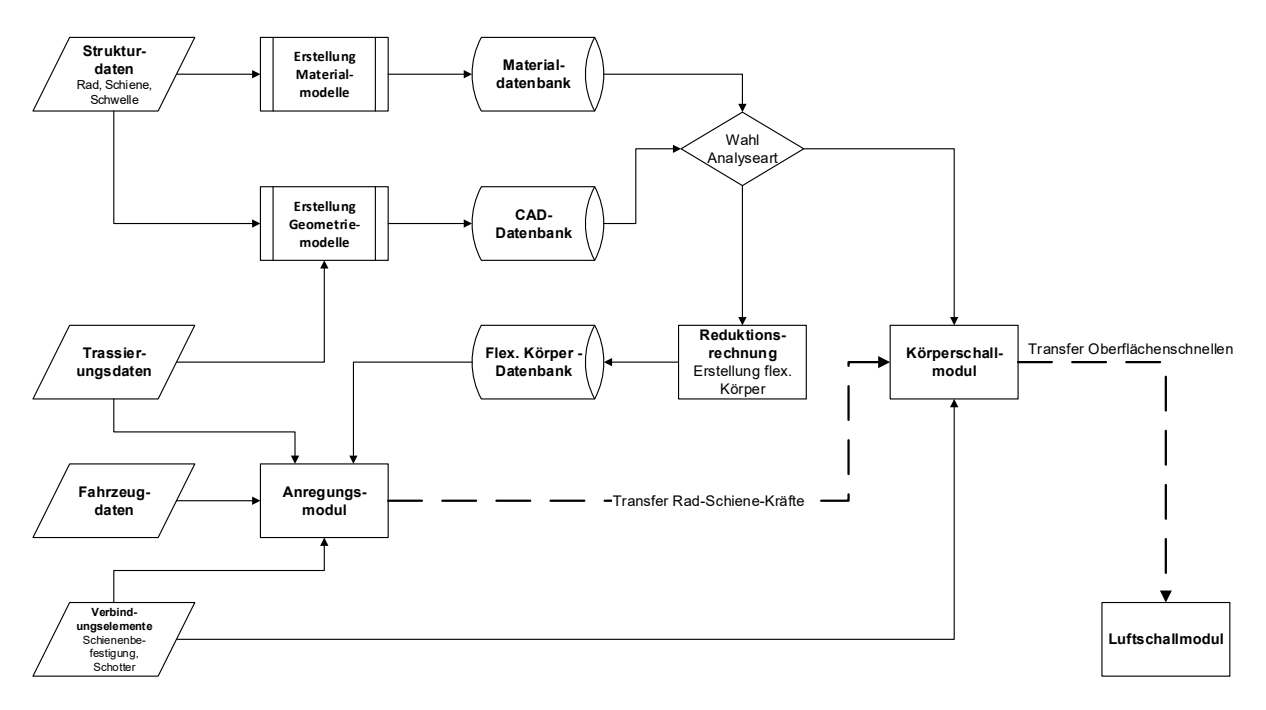

**Abbildung 2.1: Modellierungskette** 

## **3. Modellbeschreibung**

Abbildung 3.1 stellt den prinzipiellen modellierten Gleisquerschnitt des Anregungs- und Körperschallmodells dar und Tabelle 3.1 erläutert die entsprechend verwendeten Inputparameter. Die Schienen und Schwellen sind als einzige "Festkörper" generiert und sind in den Stützpunkten in allen drei Raumrichtungen mit Feder- / Dämpferelementen, welche den Schotter und die Schienenbefestigung abbilden, gelagert. Die Materialeigenschaften von Schiene und Schwellen werden durch die Größen Dichte, E-Modul und Querkontraktionszahl definiert.

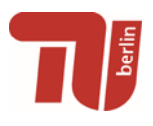

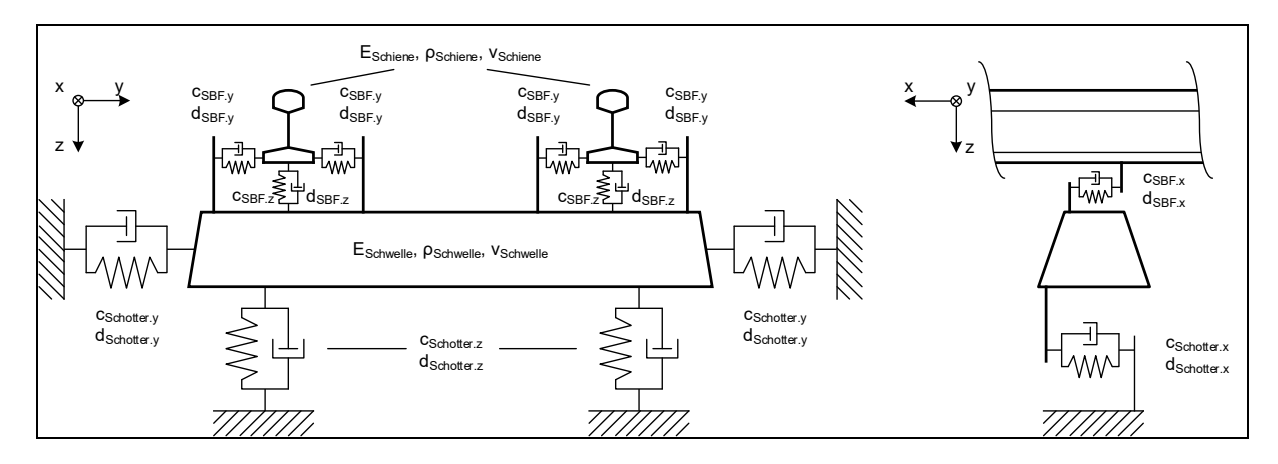

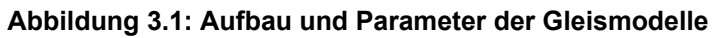

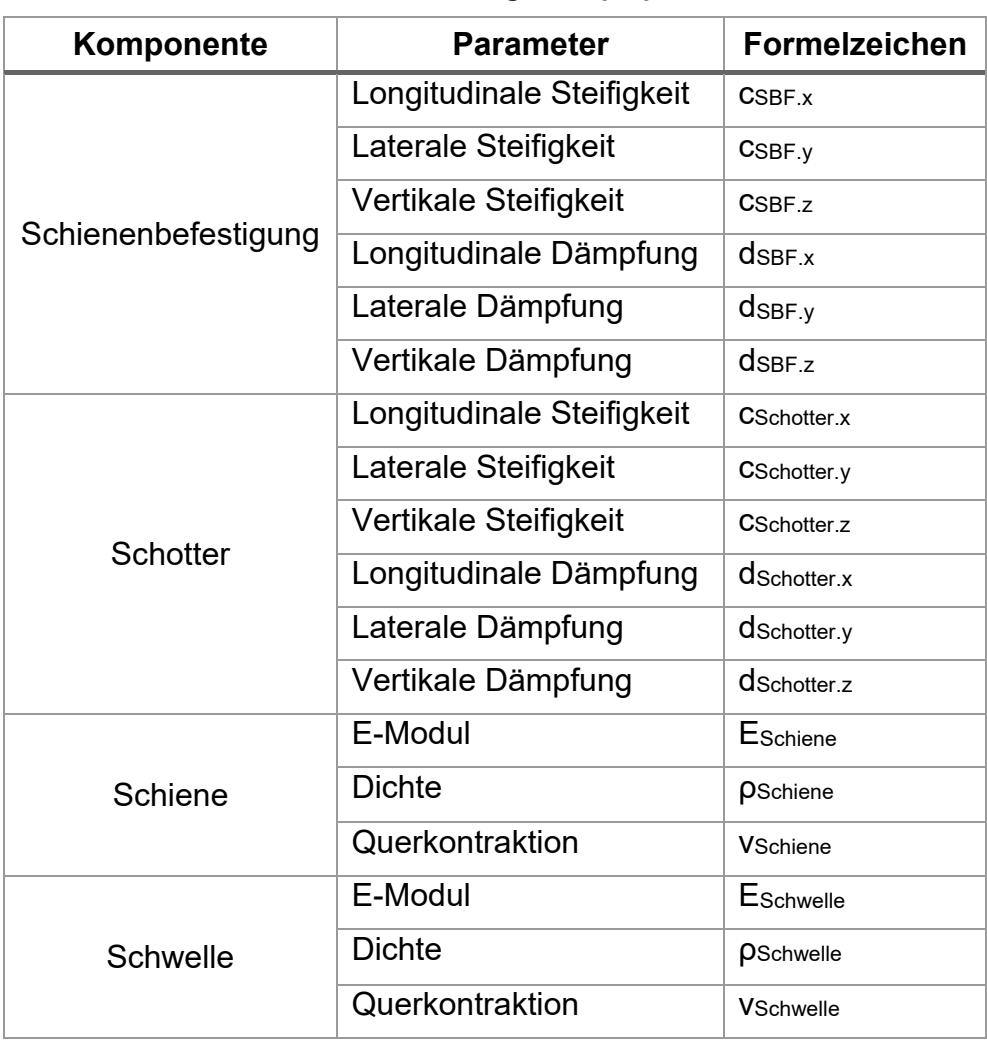

#### **Tabelle 3.1: Erläuterung der Inputparameter**

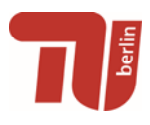

## **3.1 FE-Modellierung (ANSYS)**

Die Modellierung orientierte sich an den verfügbaren bzw. zu erwartenden Validierungsdaten. Daher wurde die Laborsituation des Testgleises an der TU München und die des Gleisabschnittes der Überfahrmessungen in Rothenthurm nachgestellt. Für die Berechnung der Anregung und des Körperschalls werden die gleichen strukturdynamischen Ausgangsmodelle für Schiene und Schwelle verwendet. Einzig werden die Modelle für den MKS-Import einer numerischen Reduktionsrechnung unterzogen.

#### **3.1.1 Radsätze**

Je nach zu untersuchenden Fahrzeugtyp können unterschiedliche Radbauformen im MKS-Modell integriert werden. Es sind drei verschiedene Radsätze mit unterschiedlicher Radstegform modelliert worden (siehe Abbildung 3.2). Die Radsätze sind in AN-SYS numerisch reduziert worden und liegen als flexibles MKS-Modell vor.

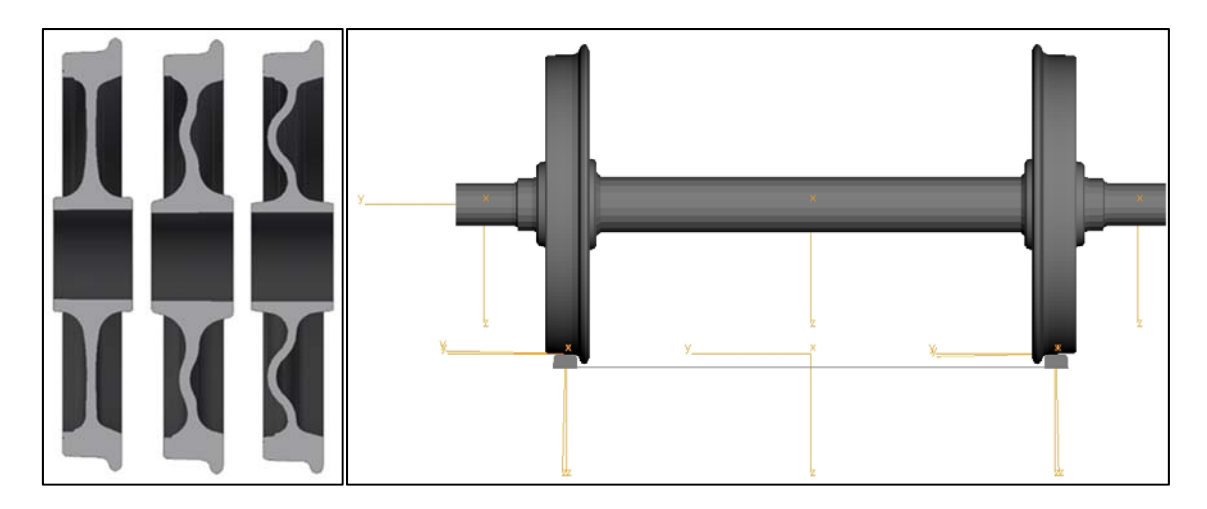

**Abbildung 3.2: Räder mit variabler Stegform (links) und in SIMPACK integrierter flexibler Radsatz der Bauart BA004 (rechts)** 

#### **3.1.2 Schiene**

Es wurden die Schienenprofile 60E2 (Testgleis TU München) und 54E2 (Messung Rothenthurm) auf Basis der Abmessungen aus [2] generiert (siehe Abbildung 3.3). Um eine flüssige und effiziente Vernetzung zu ermöglichen, sind einige Vereinfachungen

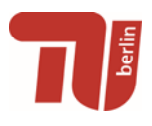

vorgenommen worden: Es wurden einige Radien im Steg und kleinere Abrundungen aus den Schienenprofilen entfernt. Bedingung hierfür war, dass Masse- und Trägheitsdaten der Schienen gleichgeblieben sind, um das strukturdynamische Verhalten nicht zu verfälschen. Die Verwendung des reduzierten Schienenmodells in der MKS-Simulation hat gezeigt, dass im Bereich des Rad-Schiene-Kontakts, also auf dem Schienenkopf, eine Netzverfeinerung notwendig ist, um eine korrekte Schwingantwort des Gleises zu erhalten. Zudem sind Angriffspunkte für die Schienenbefestigung und den Rad-Schiene-Kontakt für die Verwendung in SIMPACK geschaffen worden (siehe [3]).

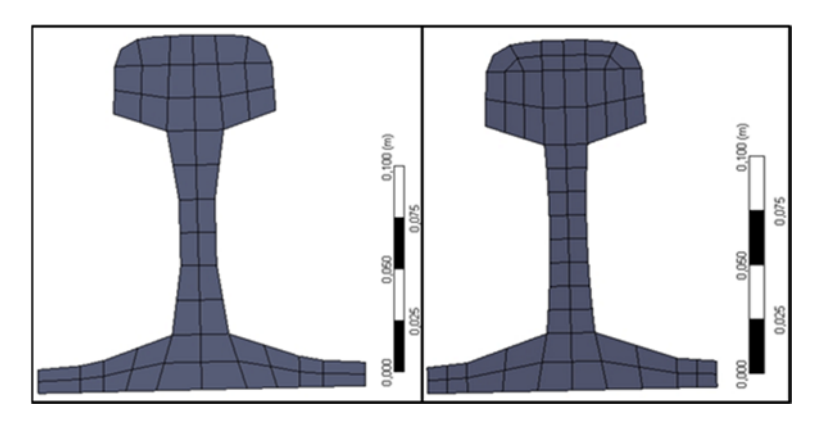

**Abbildung 3.3: Querschnitt der vernetzten Schienenprofile (links: 60E2, rechts: 54E2 inkl. Netzverfeinerung am Kopf)** 

#### **3.1.3 Schwelle**

Wie bei den Schienenprofilen, entsprechen die Schwellenmodelle den Typen aus den Validierungsmessungen am Testgleich der TU München (B70) und den Vorbeifahrmessungen Rothenthurm (B91). Beide Spannbetonschwellen bestehen neben dem Betonmantel aus einer Stahlarmierung im Inneren. Diese umfasst in der Regel vier vorgespannte Stahlarmierungsdrähte. Diese zu modellieren würde bedeuten, dass eine deutlich geringere Elementgröße als notwendig für das Netz verwendet werden müsste, um die Durchbohrung und die Armierung selbst abbilden zu können und würde sich bei entsprechend hoher Anzahl von Schwellen negativ auf die Berechnungszeit auswirken. Um dies zu vermeiden, ist für den Beton-Stahl-Verbund ein gemitteltes, repräsentatives E-Modul aus den im Versuch [1] ermittelten Eigenfrequenzen berechnet worden. Die geometrischen Abmaße sind aus [4] entnommen. Durch Geometrievereinfachungen konnte die Struktur deutlich gleichmäßiger vernetzt und

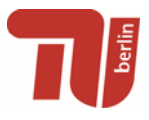

die Elementzahl nachhaltig reduziert werden (siehe Abbildung 3.4). Für den Import in SIMPACK sind ähnlich wie bei den Radsätzen und der Schiene Angriffspunkte für die Schienenbefestigung und die Lagerung im Schotter festgelegt worden (siehe [3]).

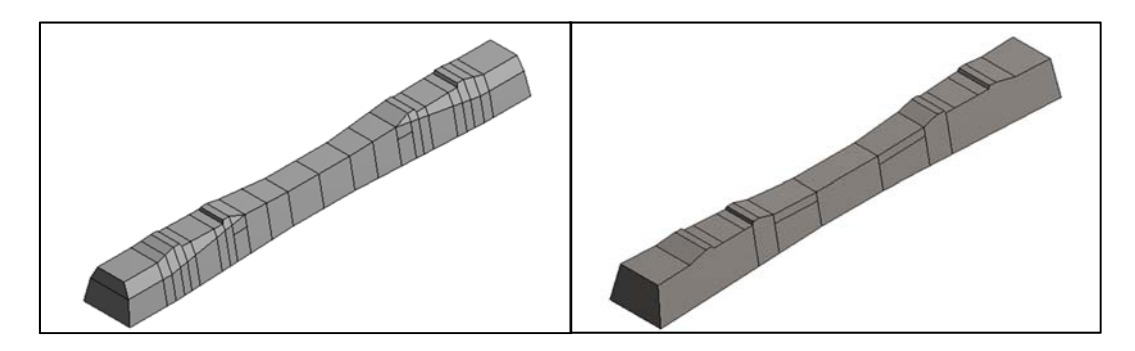

**Abbildung 3.4: Geometrievereinfachungen an der Schwelle** 

#### **3.1.4 Kraftelemente**

Die Verbindungen der Schwelle mit der Schiene (Schienenbefestigung) und der Schwelle mit dem Planum (Schotter) sind über Feder- / Dämpferelemente realisiert. Es sind verschiedene Ansätze zur Umsetzung der Schienenbefestigung untersucht worden. Abbildung 3.5 zeigt die Gegenüberstellung der beiden wesentlich untersuchten Modellierungsansätze. Der ursprüngliche Ansatz beinhaltete die Anbindung aller Verbindungselemente, also Spannklemme (Skl), Winkelführungsplatte (Wfp) und Zwischenlage (ZWL), an separaten Oberflächen von Schiene und Schwelle. Im optimierten Ansatz sind Spannklemme und Zwischenlage in einem Kraftelement integriert. Dadurch konnte die Simulationszeit reduziert werden, ohne einen Verlust der Ergebnisqualität hinnehmen zu müssen.

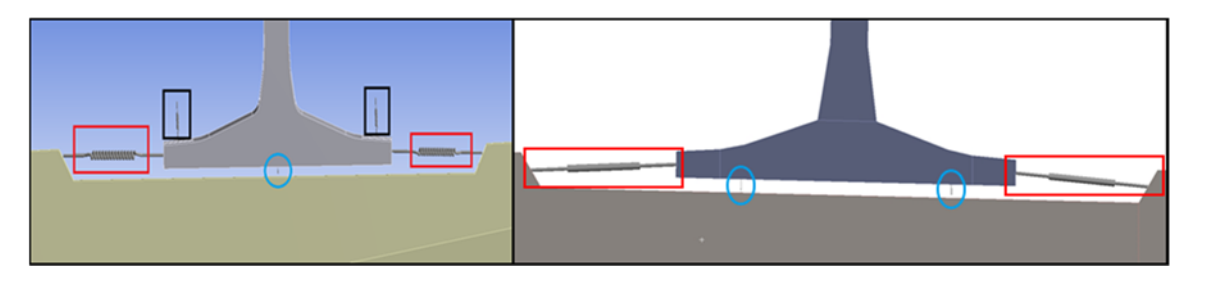

**Abbildung 3.5: Modellierung Schienenstützpunkt (links: ursprünglicher Ansatz, rechts: optimierter Ansatz), Skl-schwarz / Wfp-rot / ZWL-blau** 

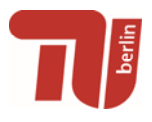

Des Weiteren sind im Rahmen der Sensitivitätsanalyse (siehe [5]) die vertikalen Steifigkeiten und Dämpfungen der Zwischenlagen mit einer frequenzabhängigen Charakteristiken ausgestattet worden. Exemplarisch wurden die Verläufe aus den Untersuchungen von RIPKE [6] verwendet.

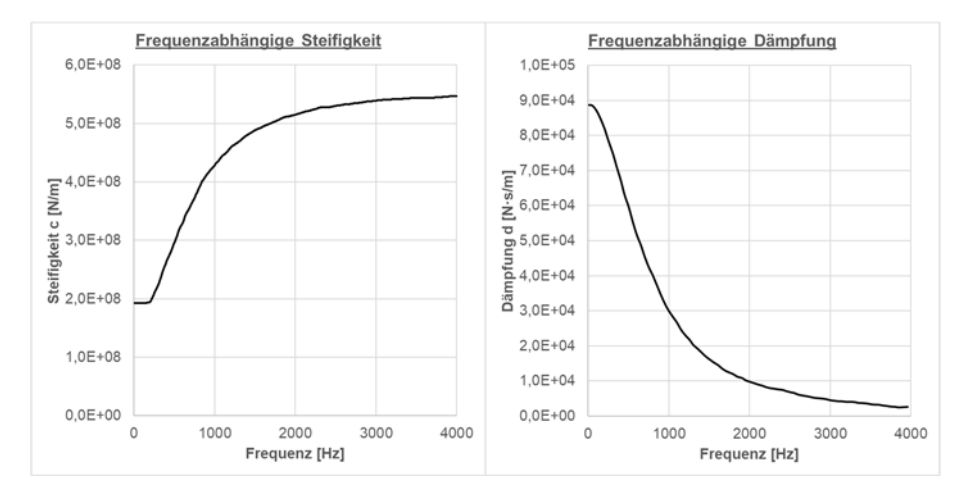

**Abbildung 3.6: Frequenzabhängige Steifigkeit und Dämpfung der Zwischenlage [6]** 

Der Schotter ist ebenfalls über Kraftelemente abgebildet. Dabei sind die Auflageflächen (Abbildung 3.7) mit jeweils drei Kraftelementen (je Raumrichtung) mit dem starren Inertialsystem verbunden.

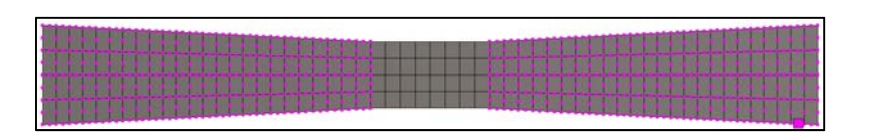

**Abbildung 3.7: Auflageflächen des Schotters auf der Unterseite der Schwelle [3]** 

#### **3.1.5 Infinite Bereiche**

Um eine Reflektion an den Schienenenden auftreffender Wellen und die Ausprägung stehender Wellen zu verhindern, sind für die Simulation im Frequenzbereich die Enden mit der Randbedingung der "Perfectly Matched Layers" (PMLs) versehen worden (siehe Abbildung 3.8). PMLs bestehen aus einem künstlich erzeugten, anisotropen Material, welches eintreffende Körperschall- oder Luftschallwellen teilweise oder vollständig absorbieren kann [7].

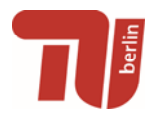

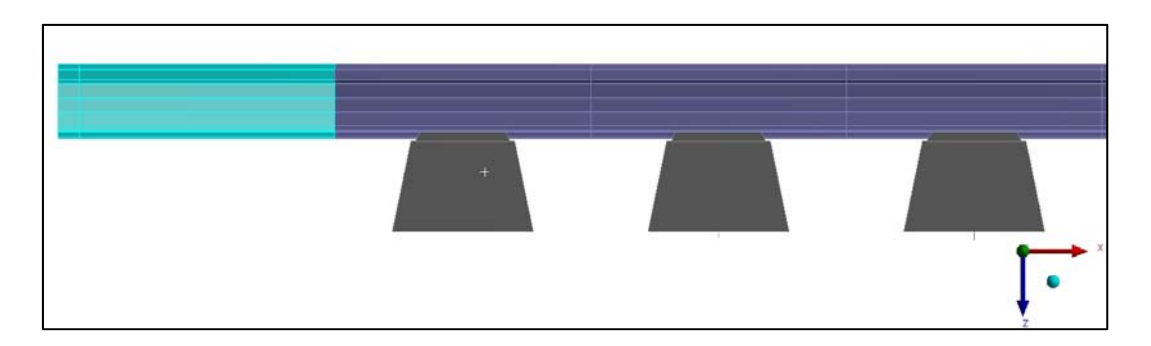

**Abbildung 3.8: Übergang vom finiten zum infiniten Bereich (hellblau)** 

Im Zeitbereich funktioniert der Ansatz der PMLs nicht und es wurde daher eine Alternative gesucht. Die Schaltung von mehreren Dämpferelementen an den Schienenenden, um dem System Energie zu entziehen, stellte keine zufriedenstellende Lösung dar, da die Reflexion der Wellen nicht vollständig unterbunden werden konnte. Außerdem erhöhte sich die Rechenzeit. ANSYS bietet seit Version 17 für transiente Analysen das Infin257-Element, welches ähnliche Eigenschaften wie die PMLs besitzt, an. Die Modellierung an einem einfachen Quader war erfolgreich, jedoch konnte bei der äquivalenten Anwendung auf das Gleismodell nur eine fehlerhafte Extrusion bei der Generierung verzeichnet werden (Abbildung 3.9). Das Problem wurde dem ANSYS Support geschildert und als abschließend als Bug klassifiziert. Zukünftig wird eine Verbesserung des Elements angestrebt.

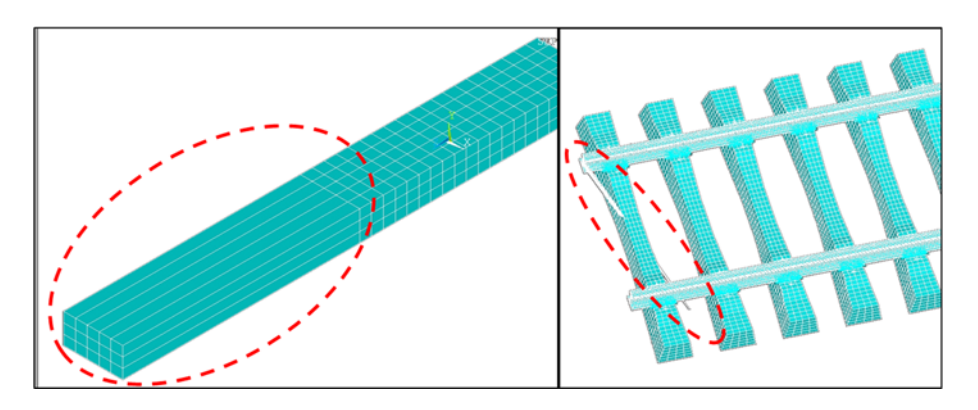

**Abbildung 3.9: Generierung der Infin257 Elemente (links: Quader, rechts: Schiene mit fehlgeschlagener Extrusion)** 

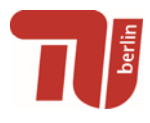

### **3.2 MKS-Modellierung (SIMPACK)**

Die Modelle der MKS-Simulation für Fahrzeug und Gleis orientieren sich maßgeblich an den Vorbeifahrmessungen in Rothenthurm.

#### **3.2.1 Gleis**

Das Gleis wird mit Hilfe der vorher numerisch reduzierten Schienen- und Schwellenmodelle erzeugt. Die Schwellen werden direkt in das Modell als flexible Körper eingefügt und die Schienen sind über das "Flex-Track"-Modul im Modell integriert. Dieses Modul stellt zudem die Interaktionen des Rollkontakts vom Rad mit der Schiene sicher. Weiterführend werden Schiene und Schwelle wie im FE-Model mit Kraftelementen verbunden. Abbildung 3.10 zeigt die modellierten elastischen Gleissektionen. Die Fahrzeuge starten auf dem starren Standardgleis und fahren dann in das Stützpunktmodell. Die Gleiselastizität muss schrittweise aufgebaut werden, da sonst gravierende Sprünge in den Rad-Schiene-Kräften entstehen und diese das Gesamtsystem fälschlicherweise stark zum Schwingen anregen. In der roten Sektion können die Auswertungen bzw. der Export der Rad-Schiene-Kräfte vorgenommen werden, da hier ist die Elastizität vollständig aufgebaut ist. In der Auswertesektion lassen sich zusätzlich Gleisanregungen aktivieren, welche rein stochastisch erzeugt oder durch Messdaten importiert werden.

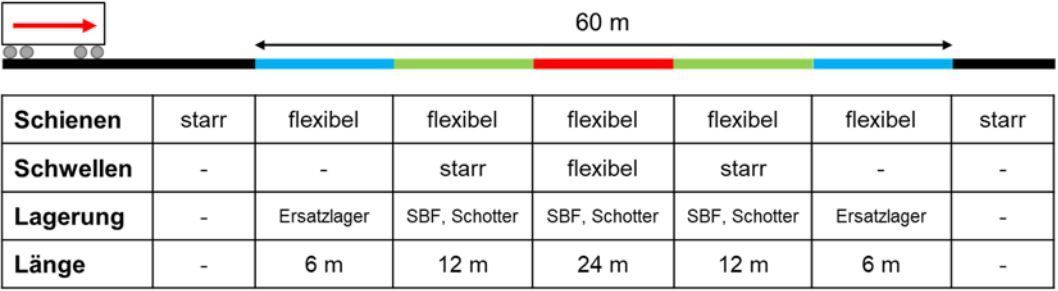

#### **Abbildung 3.10: Modellierte Flex-Track-Sektionen**

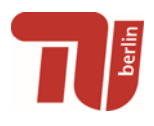

#### **3.2.2 Rollmaterial**

Entsprechend der Vorbeifahrmessungen in Rothenthurm ist der Einheitswagen IV (EW IV) als Messfahrzeug modelliert worden. Dabei wurde der EW IV als angepasstes Manchester Benchmark Modell [8] abgebildet. Hierfür sind die Massedaten und die geometrischen Abmessungen neu konfiguriert worden. Zusätzlich wurden die Radsätze der Drehgestelle der benachbarten Fahrzeuge (Lokomotive und WRm) mit der dazugehörigen Achslast modelliert, um v.a. den Einfluss auf die Durchbiegung des Gleises zu berücksichtigen.

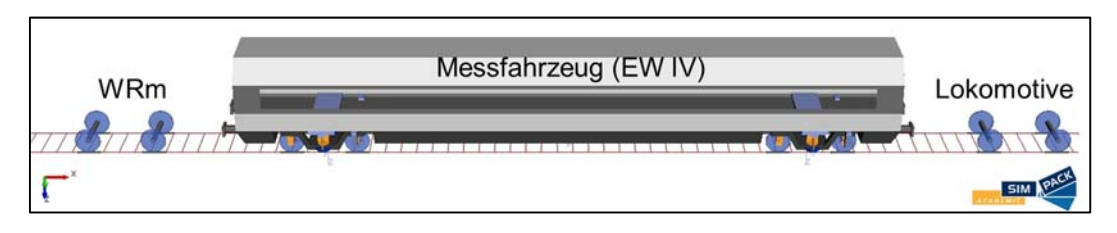

**Abbildung 3.11: Modellierter EW IV mit benachbarten Radsätzen** 

Zusätzlich ist ein Modell eines Containertragwagens mit Y25-Drehgestellen erzeugt worden. Es wurde zu Projektanfang genutzt, um die ersten flexiblen Gleissektionen zu testen. Zum Zeitpunkt als die Validierungsmessungen in Rothenthurm feststanden, wurde sich auf den EW IV um fokussiert.

## **4. Validierung und Plausibilitätsprüfung der Modelle**

Zur Validierung und Plausibilitätsprüfung der Modelle werden die Messdaten aus dem an der TU München durchgeführten Versuch und aus den Vorbeifahrmessungen in Rothenthurm verwendet. Des Weiteren werden zusätzlich Literaturdaten herangezogen, um die Modelle auf Plausibilität zu prüfen.

## **4.1 Testgleis an der TU München**

Abbildung 4.1 zeigt den Aufbau, welcher zur Versuchsdurchführung verwendet worden ist. Entsprechend der örtlichen Konstruktion wurde das FE-Modell konfiguriert. Zuerst

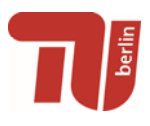

wurde das allgemeine dynamische Strukturverhalten des Modells über eine Modalanalyse analysiert. Dadurch konnten bereits erste Modelloptimierungen insbesondere von einzelnen Komponenten (v.a. Schienenbefestigung und Schwelle) durchgeführt werden. Anschließend ist zur Beurteilung der Körperschallausbreitung eine Frequenzganganalyse (Harmonic Response) und exemplarisch eine Analyse im Zeitbereich durchgeführt worden. Durch den Abgleich der je nach Anregungsszenario berechneten Transferakzeleranzen mit den gemessenen, konnten Aussagen zur Validität und Qualität der Modellierungsansätze getroffen werden.

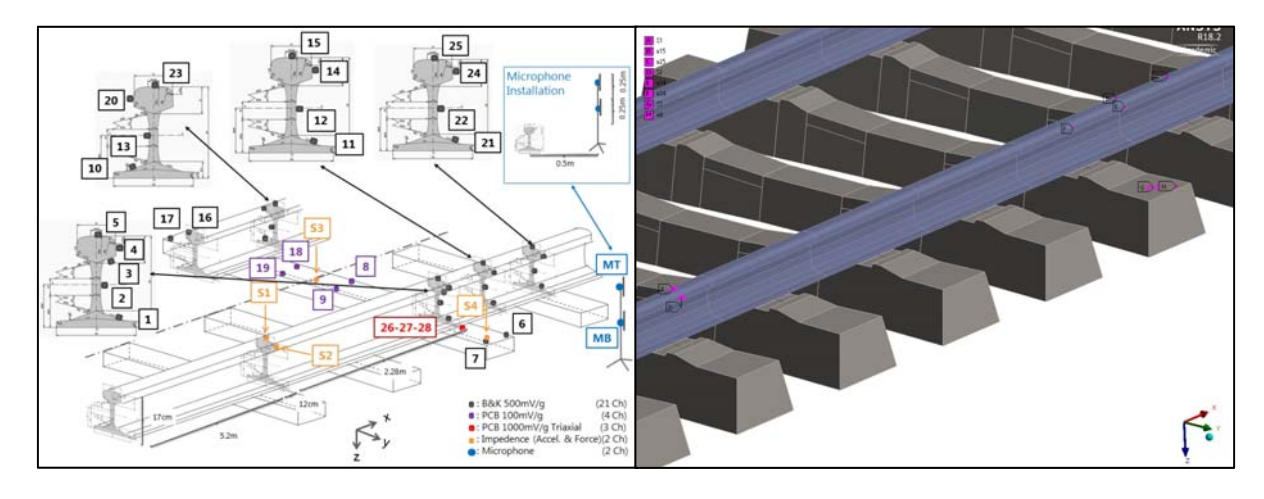

**Abbildung 4.1: Positionierung der Beschleunigungssensoren und des Shakers (links: Versuch [1], rechts: FE-Modell)** 

#### **4.1.1 Modalanalyse**

Die Untersuchungen des Eigenschwingverhaltens zeigten, dass besonders im Frequenzbereich unterhalb von 500 Hz größere Abweichungen aufgetreten sind [9, 10]. Diese sind im Wesentlichen auf das Schwingverhalten der Schwelle zurückzuführen, welches in diesem Bereich besonders einflussreich auf die dynamische Antwort des Gleises ist. Die freie Schwelle zeigt ab der 3. vertikalen Biegeeigenform eine sehr gute Übereinstimmung mit den Messdaten. Der Einbauzustand der Schwelle spielt dagegen bei den ersten beiden Biegeeigenformen eine erhöhte Rolle (Tabelle 4.1).

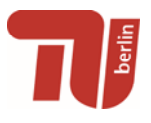

| <b>Messung [Hz]</b> | Sim. frei [Hz] | Sim. eingebaut [Hz] |
|---------------------|----------------|---------------------|
| 131                 | 113            | 130                 |
| 312                 | 352            | 310                 |
| 685                 | 684            | 686                 |
| 1095                | 1081           | 1094                |
| 1527                | 1528           | 1535                |
|                     |                |                     |

**Tabelle 4.1: Vergleich der vertikalen Biegeeigenformen der Schwelle** 

Untersucht wurde welche genauen Parameter die Abweichungen im unteren Frequenzbereich verursachen. Abbildung 4.2 zeigt die Lage der ersten fünf gemessen vertikalen Biegeeigenformen der Schwelle. Die vertikale Schottersteifigkeit (im Diagramm als c bezeichnet) wurde über einen Einsenkungsversuch ermittelt. Wird dieser Wert verzehnfacht, so wird deutlich, dass die erste Biegeeigenform sehr gut getroffen wird. Eine annähernde Verdopplung der ermittelten Schottersteifigkeit führt dazu, dass die Eigenfrequenzen ab der 3. Eigenform besser mit der Messung übereinstimmen. Unberührt von den getroffenen Steifigkeitsänderungen im Schotter bleibt die Lage der zweiten Biegeeigenform. Diese ändert sich erst zum Positiven, wenn die Schwelle verstärkt mit der Schiene gekoppelt wird (siehe Abbildung 4.3). Dies wurde über eine Erhöhung der vertikalen Zwischenlagensteifigkeit realisiert. Das Schwingverhalten der Schwelle kann also besonders im Frequenzbereich unter 500 Hz nur mit deutlich differenzierten Randbedingungen abgebildet werden.

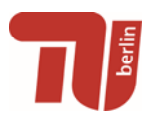

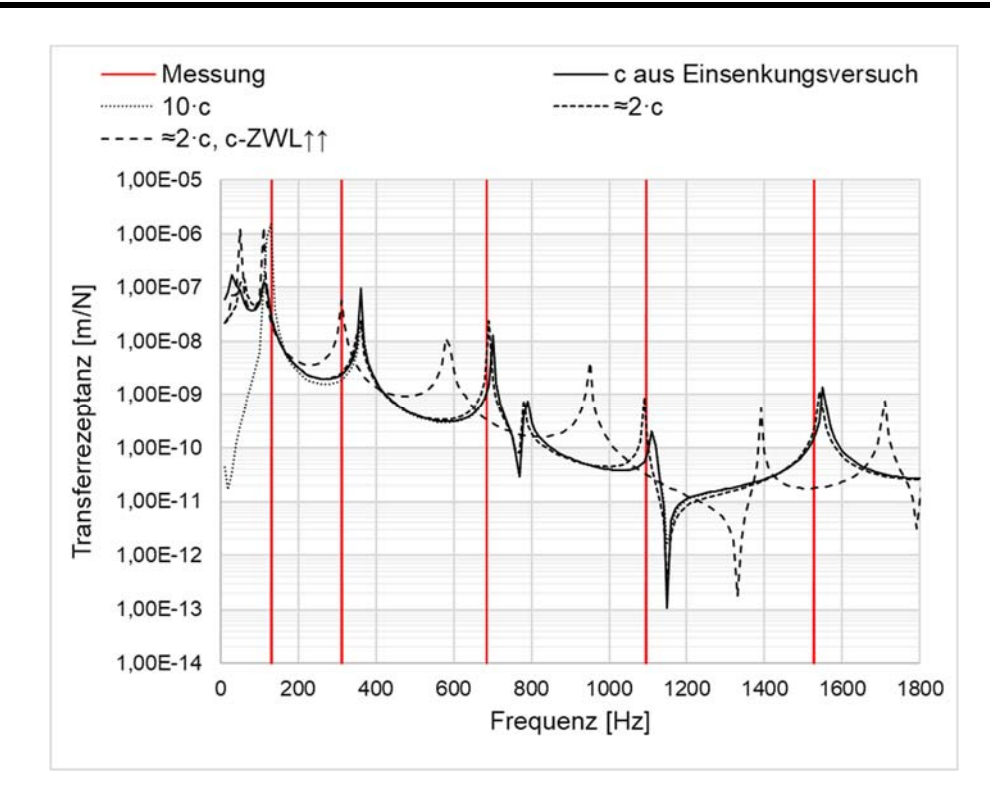

**Abbildung 4.2: Einfluss verschiedener Randbedingungen auf die Eigenfrequenzen der Schwelle (c … vertikale Schottersteifigkeit)** 

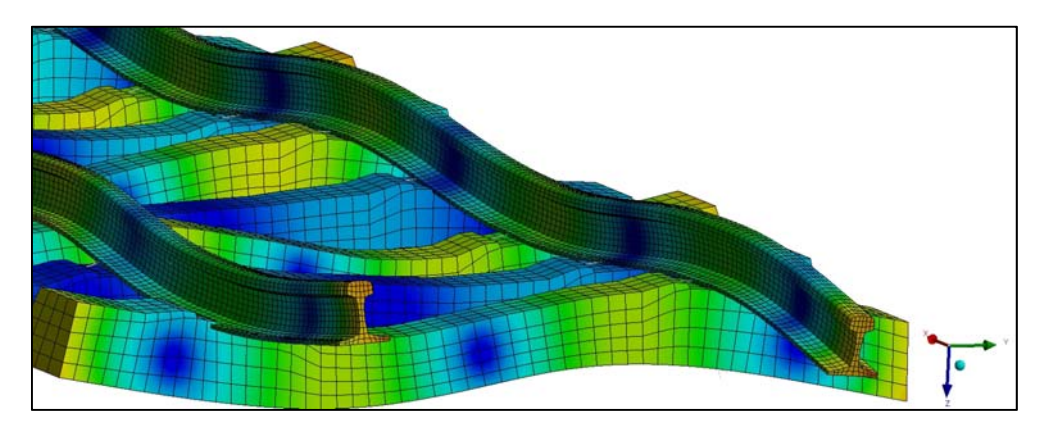

**Abbildung 4.3: 2. vertikale Biegeeigenform der Schwelle inkl. der Wechselwirkung mit der Schiene bei 310 Hz** 

Die doppelte vertikale Schottersteifigkeit zeigt zudem positive Auswirkungen auf die die vertikale Biegung des gesamten Gleises: In den vorangegangenen Modellen trat diese Eigenform bei deutlich zu niedrigen Frequenzen auf [9, 10], jetzt jedoch sind Simulations- und Messergebnisse nahezu identisch (Abbildung 4.4).

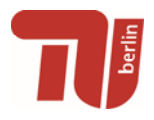

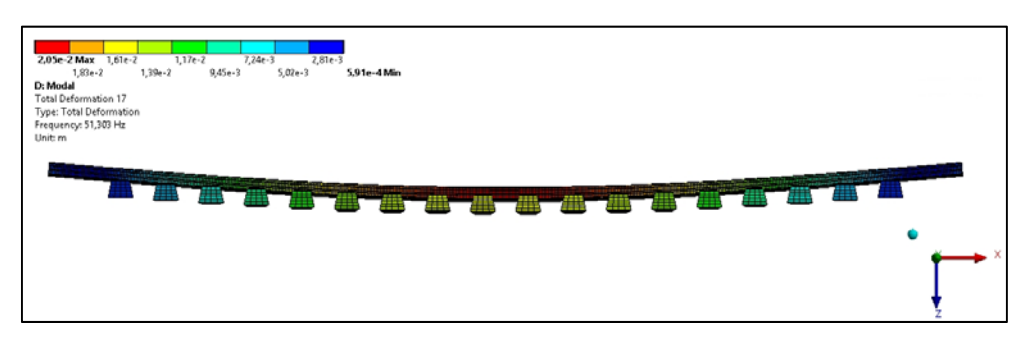

**Abbildung 4.4: Vertikale Biegeeigenform des Gleises bei 51,3 Hz**

Tabelle 4.2 zeigt den Vergleich der restlich gemessenen Eigenfrequenzen mit den berechneten. Die Übereinstimmung ist mit gut bis hin zu sehr gut zu bewerten. Es muss festgehalten werden, dass es sich um ein lineares Modell handelt. Im Testgleis hingegen sind neben den gegeben Nichtlinearitäten auch zahlreiche Randbedingungen unbekannt. So können beispielsweise Schwellenabstände, Vorspannkräfte in den Zwischenlagen oder auch die Bettungssituation der Schwellen deutlich voneinander variieren.

| Eigenform                                       | Messung [Hz] | <b>Simulation [Hz]</b> |
|-------------------------------------------------|--------------|------------------------|
| Sleeper rotation centerline                     | 41,3         | 41,2                   |
| Vertical full track motion                      | 51,3         | 51,3                   |
| 1st lateral pin-pin bending mode                | 494,0        | 494,6                  |
| 1st vertical asymmetric pin-pin<br>bending mode | 998,0        | 1015,8                 |
| 1st vertical symmetric pin-pin<br>bending mode  | 1052,0       | 1063,6                 |
| 1st lateral pin-pin torsion mode                | 1389,0       | 1438,1                 |
| 2nd lateral pin-pin bending<br>mode             | 1734,0       | 1764,3                 |

**Tabelle 4.2: Abgleich der Eigenformen und -frequenzen** 

#### **4.1.2 Vergleich der Transferakzeleranzen**

Entsprechend der Versuchskonfiguration ist an den Positionen S1 (vertikal) und S2 (lateral) angeregt worden. In Bericht 20/2017 [9] sind verschiedene Steifigkeits- und Dämpfungsparameter der Schienenbefestigung und deren Einfluss auf die

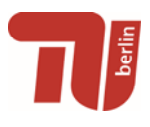

Schwingantwort untersucht worden. Dabei wurde festgestellt, dass je nach Parameterkombination die Messergebnisse in bestimmten Frequenzbereichen sehr gut reproduziert werden konnten. Insbesondere hat die Dämpfung einen eklatanten Einfluss auf die Amplituden. Im vertikalen Fall (siehe Abbildung 4.5) sind im Bereich von 100 Hz bis 400 Hz deutlich höhere Dämpfungswerte anzunehmen, wohingegen im Bereich ab ca. 1600 Hz eine leichte Rücknahme der Dämpfungswirkung zu verzeichnen ist. Ähnliche Resultate und Erkenntnisse sind in lateraler Richtung erzielt worden (Abbildung 4.6). Die Übereinstimmungen von Simulation und Messung im lateralen Anregungsfall sind ab ca. 200 Hz am höchsten.

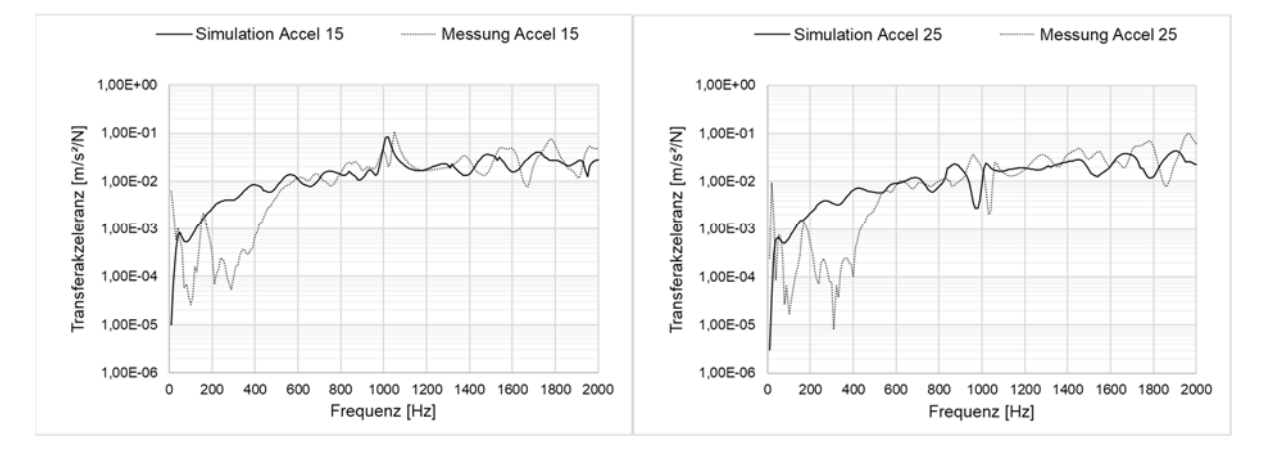

**Abbildung 4.5: Transferakzeleranzen der Positionen 15 und 25 für den Anregungsfall S1 (low frequency, vertical)** 

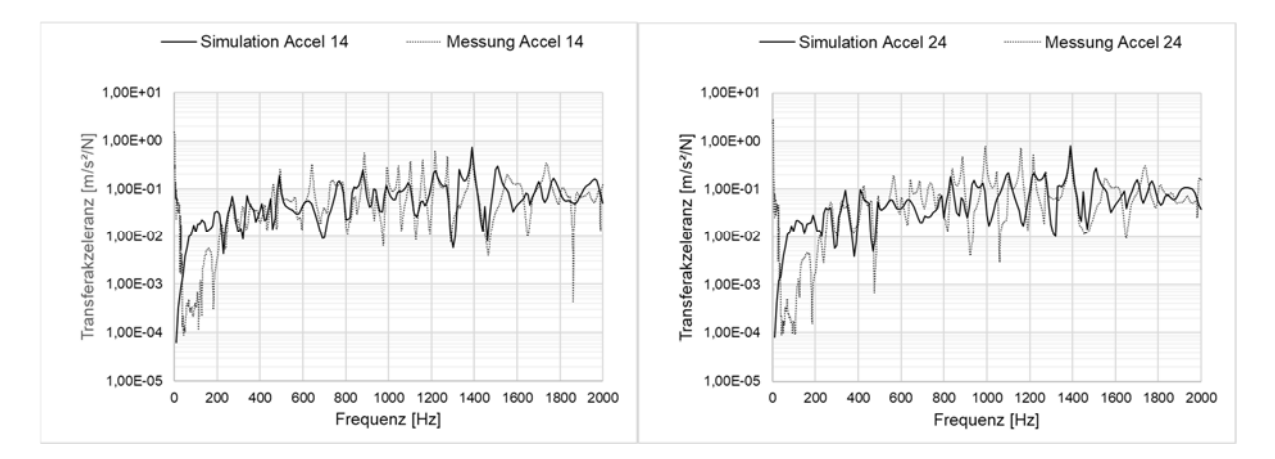

**Abbildung 4.6: Transferakzeleranzen der Positionen 14 und 24 für den Anregungsfall S2 (low frequency, lateral)** 

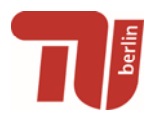

### **4.2 Literaturdaten**

Der Abgleich mit Literaturdaten (siehe [5]) soll zeigen, dass sich mit dem Gleismodell reproduzierbare Ergebnisse erzielen lassen. Ausgehend vom Münchner Testgleis wurde nach einem Modellgleis mit UIC 60 E2 Schienenprofilen und B70 Betonschwellen gesucht. Zudem sind nur Modelle berücksichtigt worden, welche die Schiene als unendlich langen Körper abbildet. Besonders geeignet für die Validierung und Plausibilitätsprüfungen sind die von RIPKE [6] durchgeführten Untersuchungen. Das von ihm verwendete Modell besitzt lediglich eine steifere Zwischenlage, ansonsten sind die Ausgangsmodelle identisch.

Für den Abgleich wurden aufgrund der verfügbaren Datenlage die Eingangsrezeptanzen bzw. –nachgiebigkeiten verwendet. Abbildung 4.7 zeigt die verwendeten Anregungs- (F) und Auswertepunkte (A).

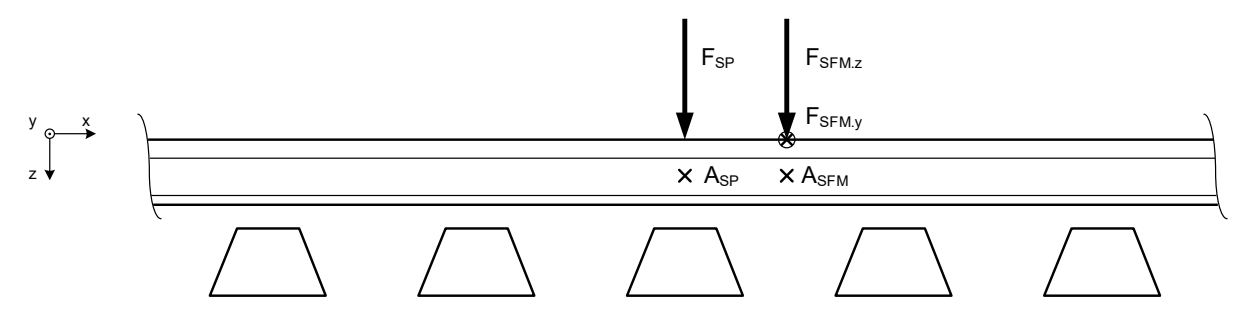

**Abbildung 4.7: Anregungs- und Auswertepunkte (SFM – Schwellenfachmitte, SP – Stützpunkt)** 

In Abbildung 4.8 sind die vertikalen Eingangsrezeptanzen im Auswertepunkt A<sub>SFM</sub> für das Literatur- und das berechnete FE-Modell, sowie die hervorstechenden Schwingformen dargestellt. Es ist festzustellen, dass die Maxima und Minima beider Frequenzgänge bis 2,5 kHz gut übereinstimmen. Auch die Art der Schwingformen sind entsprechend identisch positioniert. Bei der zweiten Pinned-Pinned-Mode (um 2900 Hz) ist eine deutliche Verschiebung der beiden Frequenzgänge zu erkennen. In den höheren Frequenzbereichen weichen die Kurven deutlich voneinander ab, was auf die abweichenden Modellierungsansätze der Schiene im Literaturmodell zurückzuführen sind. Im Anregungsfall auf dem Stützpunkt (SP) der Schiene treten ähnliche Gemeinsamkeiten und Unterschiede in den Frequenzgängen auf (siehe [5]).

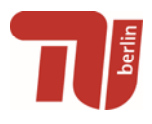

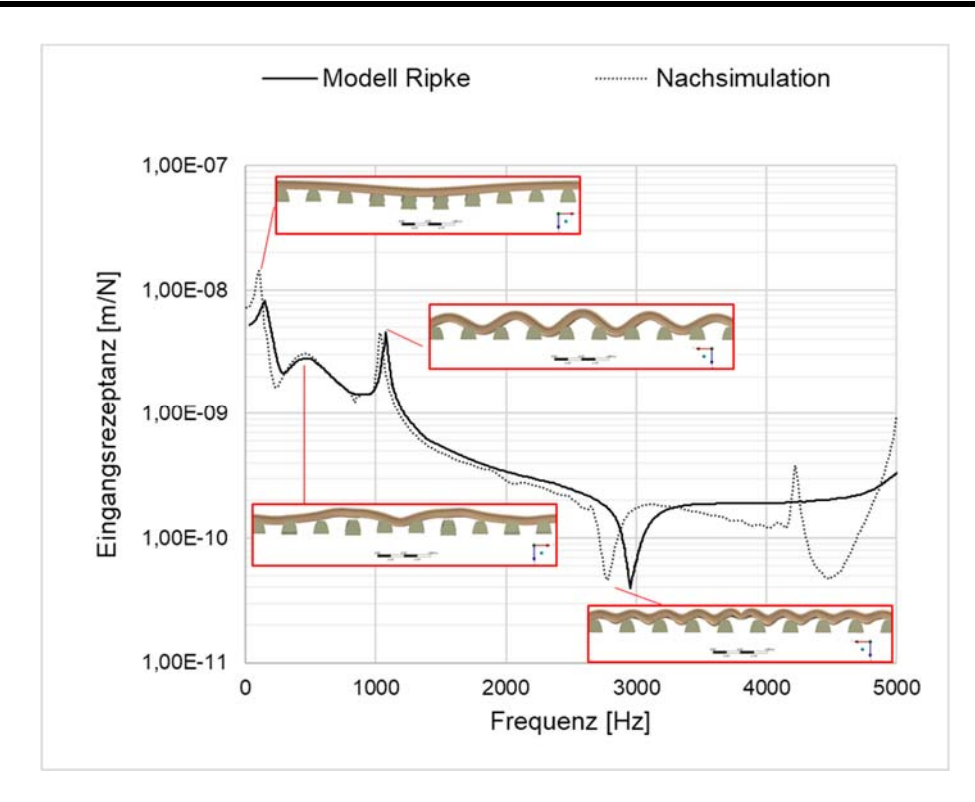

**Abbildung 4.8: Vertikale Eingangsnachgiebigkeit in der Schwellenfachmitte** 

Die laterale Dynamik zeigt die gleiche Tendenz in den Rezeptanzverläufen des Literaturmodells und des nachsimulierten Modell (siehe Abbildung 4.9). Es tritt ein leichter Versatz zwischen den berechneten Amplituden auf. Die erste laterale Pinned-Pinned-Mode tritt bei RIPKE um 560 Hz und eine weitere bei 1820 Hz auf. In der Nachsimulation befinden sich diese bei 494 Hz und 1915 Hz. Anzumerken bleibt, dass keine Quelle zur Validierung der Lateraldynamik von RIPKE gefunden werden konnte.

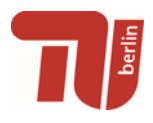

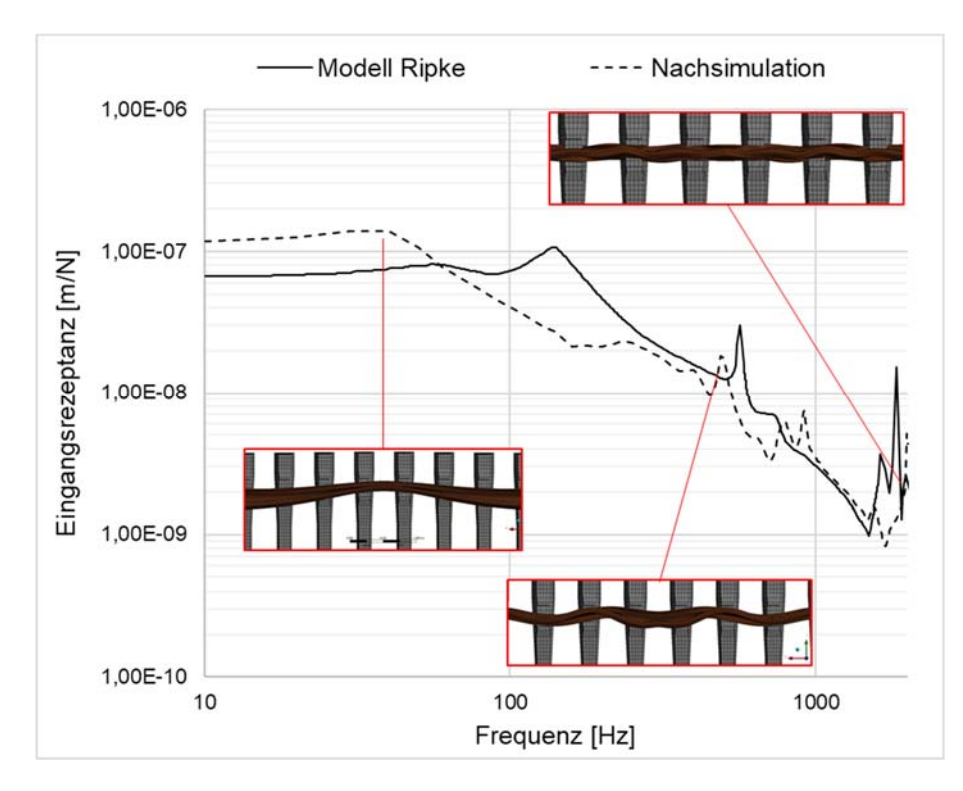

**Abbildung 4.9: Laterale Eingangsnachgiebigkeit Schwellenfachmitte** 

### **4.3 Vorbeifahrmessungen Rothenthurm**

Die in Rothenthurm aufgezeichnete Zugüberfahrt zeigte, dass die Räder des Messwagens (EW IV) eine unterschiedliche Radrauheiten aufweisen [11]. Da diese nicht zur Verfügung stehen, gestaltet sich die realitätsnahe Generierung einer Anregung im Simulationsmodell schwierig. Eine Validierung des MKS-Gleismodells im hochfrequenten Bereich steht daher noch aus. Des Weiteren bietet das Flex-Track-Modul nach wie vor keine Möglichkeit die berechneten Oberflächenschnellen der Schiene zu exportieren, weshalb ein direkter Vergleich mit den Messdaten derzeit nicht durchführbar ist. Dennoch konnte die von der Zugüberfahrt verursachten vertikalen Einsenkungen von Schiene und Schwelle in der Simulation sehr gut reproduziert werden (Abbildung 4.10 und Abbildung 4.11). Da die strukturdynamischen Ausgangsmodelle der Schwelle und der Schiene bei der Berechnung der Anregung und des Körperschalls identisch sind, kann auch im MKS-Modell zumindest eine erfolgreiche Validierung der Teilkomponenten verzeichnet werden.

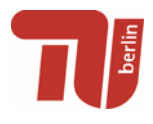

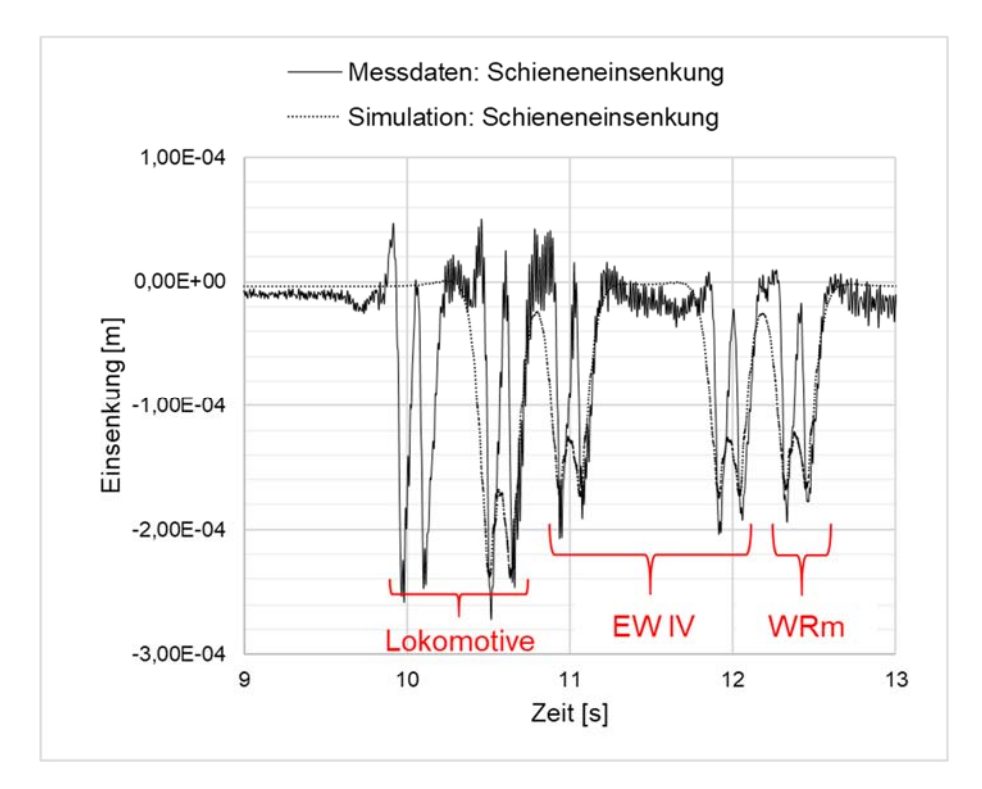

**Abbildung 4.10: Vergleich der vertikalen Einsenkung der Schiene**

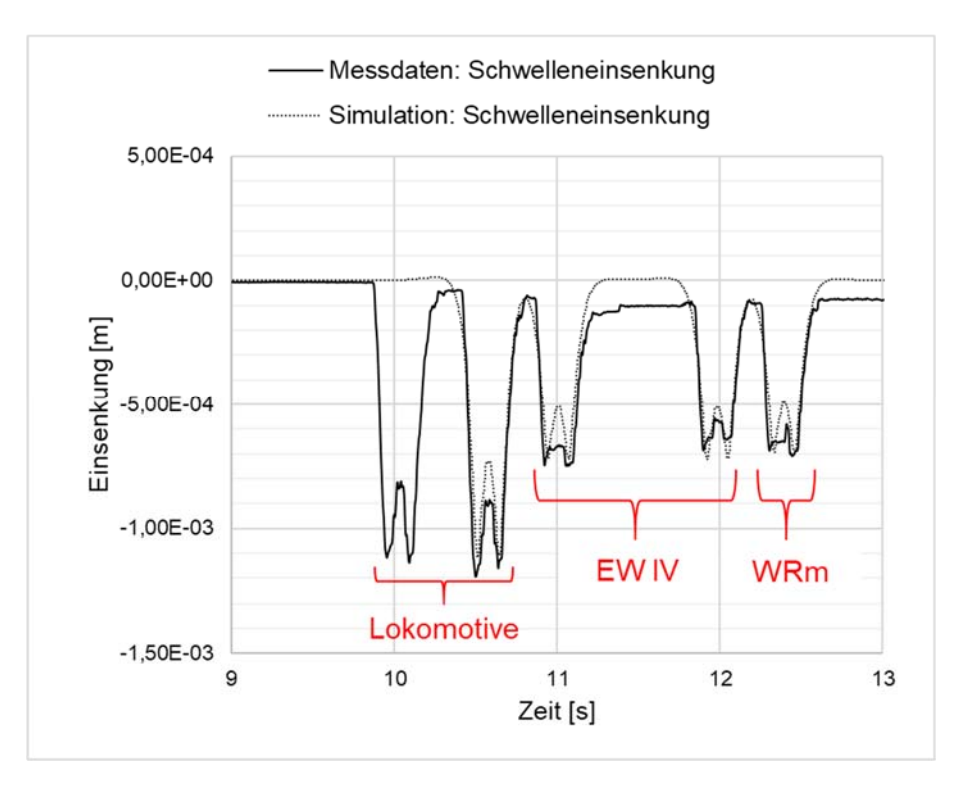

**Abbildung 4.11: Vergleich der vertikalen Einsenkung der Schwelle** 

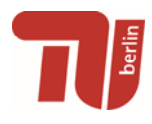

### **5. Sensitivitätsanalyse**

Weiterführend ist das Körperschallmodell, welches im Rahmen des Vergleichs mit den Modellen von RIPKE auf Plausibilität überprüft wurde, auf dessen Sensitivität untersucht worden. Die folgenden Einflüsse wurden analysiert:

- 1. Endliche und unendliche Schienen
- 2. Reduktion der Elementzahl im Gesamtmodell
- 3. Frequenzabhängigkeit der vertikalen Zwischenlagensteifigkeiten und -dämpfungen
- 4. Kontaktflächensteifigkeiten in den FE-Kraftelementen
- 5. Längssteifigkeit in der Schienenbefestigung

Tabelle 4.2 fasst die in [5] ausführlich dokumentierten Erkenntnisse der Sensitivitätsuntersuchungen zusammen.

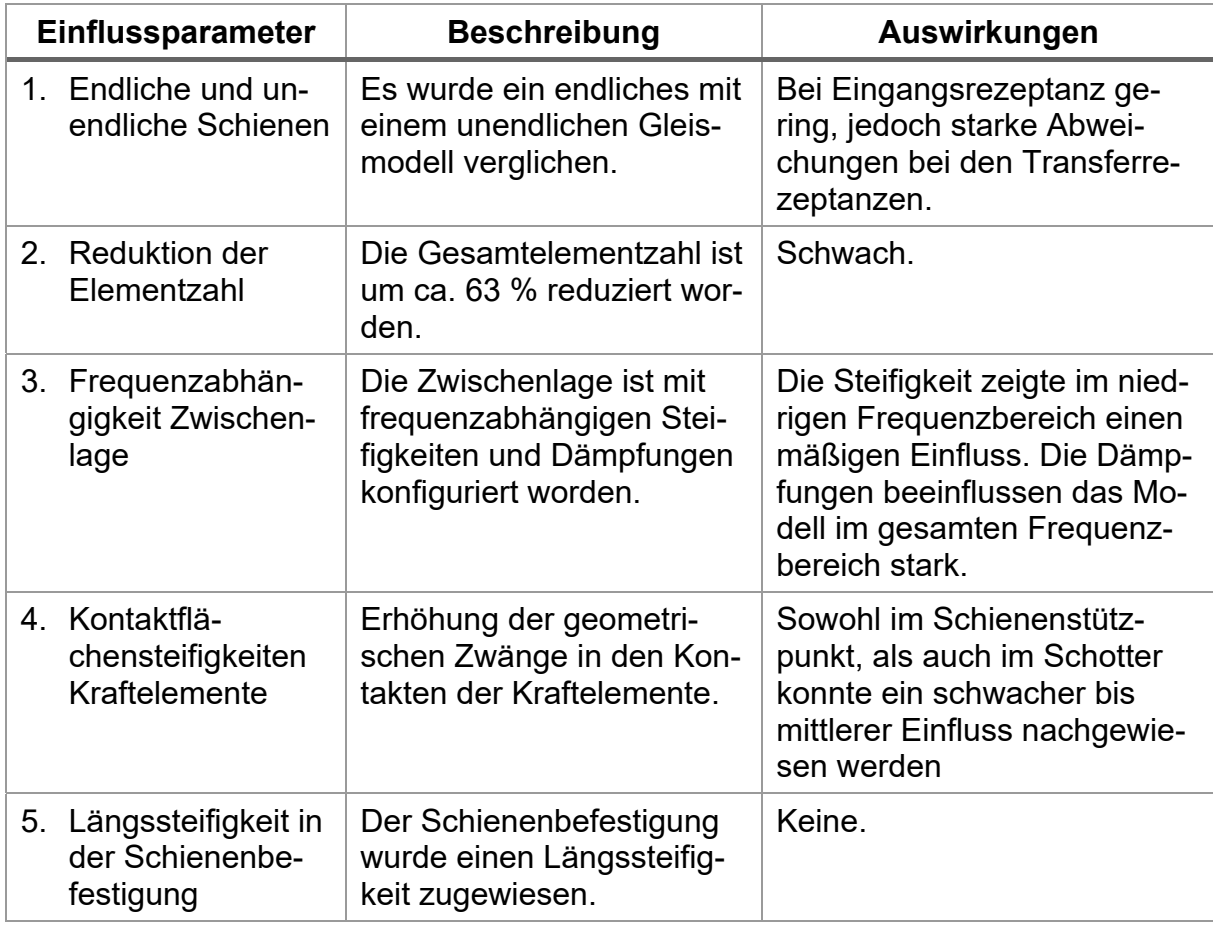

#### **Tabelle 5.1: Zusammenfassung der Sensitivitätsanalyse**

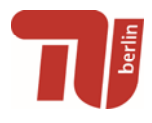

Besonders bei der Dämpfung konnte ein hoher Einfluss auf die Schwingantwort des Gleises festgestellt werden. Weiterhin zeigte sich, dass es im endlichen Modell zur Ausprägungen stehender Wellen kommt, welche zu zahlreichen Resonanzen und Antiresonanzen der Schiene führen.

### **6. Fazit**

Im Rahmen des Projekts konnten zahlreiche Modellierungsansätze insbesondere für die Schwelle und den Verbindungselementen zur Abbildung der Gleisdynamik näher untersucht werden. Das Körperschallmodell wurde hinsichtlich der modalen Eigenschaften validiert. Die richtige Berechnung der Eigenfrequenzen mit den dazugehörigen Eigenformen zeigt zudem, dass das grundsätzliche Schwingverhalten des Gleises auch mit einem linearen Modell abgebildet werden kann. Zudem weist das Modell auch bei einer breitbandigen, hochfrequenten harmonischen Anregung in lateraler und vertikaler Anregungsrichtung eine respektable Übereinstimmung mit den Messwerten auf. Im Frequenzbereich unter 500 Hz sind noch weitere Optimierungsmaßnahmen notwendig, da hier Nichtlinearitäten der Steifigkeiten und Dämpfungen in der Schienenbefestigung und in der Schotterauflage deutlich verschiedene Transferakzeleranzen generieren. An dieser Stelle haben die Untersuchungen bestätigt, dass eine stark differenzierte Herangehensweise in der Modellierung der Verbindungselemente gewählt werden muss.

Die Validierung des MKS-Modells ist bei den Teilkomponenten von Schiene und Schwelle modal gelungen, ein direkter Vergleich der gemessenen Beschleunigungssignale an den Schienen ist durch die Restriktionen des "Flex-Track"-Moduls in SIM-PACK verwehrt geblieben. Hier wird allerdings in einer zukünftigen Softwareversion eine Zugangsmöglichkeit der Daten erwartet. Durch eine nachträgliche Rückrechnung der Schienenverformungen in ANSYS (mit den reduzierten Modellen), wäre eine aufwendige, aber dennoch aussichtsreiche Möglichkeit gegeben, die normalen Oberflächenschnellen zu generieren. Weiterführend konnten die vertikalen Einsenkungen von Schwelle und Schiene durch die Zugüberfahrt von Rothenthurm sehr gut nachsimuliert werden.

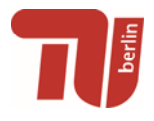

Generell sollte zukünftig der Fokus auf die vollständige Berechnung der normalen Oberflächenschnellen in SIMPACK gelegt werden. Ein zusätzliches FE-Modell für die Berechnung des Körperschalls wäre damit obsolet und es könnte direkt die Luftschallberechnung durchgeführt werden.

Berlin, 12. Dezember 2017

Ur. Unt

Prof. Dr.-Ing. Markus Hecht Sebastian Sohr, M.Sc.

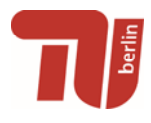

### **Literaturverzeichnis**

- [1] Zemp, A. u. Eggenschwiler, K.: Bericht zu Messungen an Testgleis TUM November 2015, Nr. 5211.01021.100, 2016
- [2] DIN EN 13674-1: Bahnanwendungen Oberbau Schienen Teil 1: Vignolschienen ab 46 kg/m. 25.12.2016
- [3] Sohr, S. u. Hecht, M.: Zwischenstand OST-Modul Anregung, 03/2016, 2016
- [4] Betonschwellen, Feste Fahrbahn, Fertigteiltragplatten, Komponenten im Netz der Deutschen Bahn. Betonschwellenindustrie e.V. (Hrsg.), 2014. http://www.betonschwellenindustrie.de/wp-content/uploads/DIV-13006\_Schwellenbroschuere\_RZklein.pdf
- [5] Sohr, S. u. Hecht, M.: Körperschallmodul: Validierung und Sensitivitätsanalyse, 30/2017, 2017
- [6] Ripke, B.: Hochfrequente Gleismodellierung und Simulation der Fahrzeug-Gleis-Dynamik unter Verwendung einer nichtlinearen Kontaktmechanik. Zugl.: Berlin, Techn. Univ., Diss., 1994. Als Ms. gedr. Fortschritt-Berichte VDI Reihe 12, Verkehrstechnik, Fahrzeugtechnik, Bd. 249. Düsseldorf: VDI-Verl. 1995. ISBN 318324912x
- [7] ANSYS Inc: ANSYS Help Documentation. 2016
- [8] Iwnicki, S.: Manchester Benchmarks for Rail Vehicle Simulation. Vehicle System Dynamics, Jahrgang 30, 3-4/1998, S. 295–313
- [9] Sohr, S., Hecht, M. u. Jeong, M.: Körperschallmodul: Modelloptimierungen, 20/2017, 2017
- [10] Sohr, S., Hecht, M. u. Jeong, M.: Zwischenstand OST-Modul Körperschall, 04/2016, 2016
- [11] Sohr, S. u. Hecht, M.: Messbericht Rothenthurm, 05/2017, 2017